# Datum und Zeit

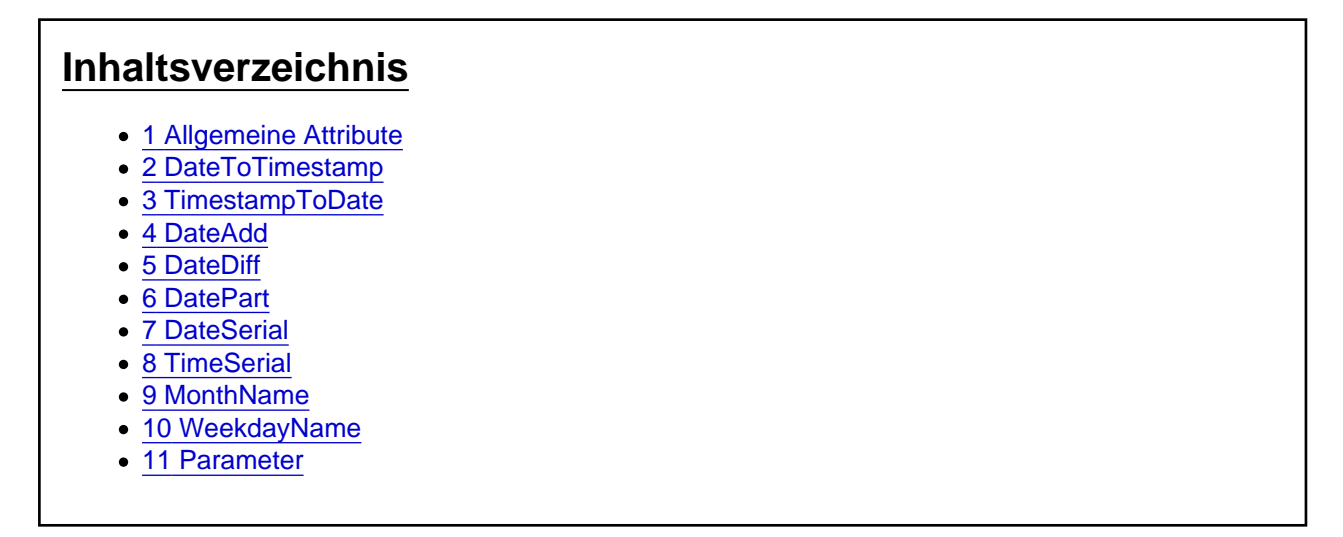

Die Aktionen und Parameter aus der Kategorie "Datum und Zeit"

# 1 Allgemeine Attribute

Die allgemeinen Attribute IgnoreError , Variable und Condition können bei allen Aktionen angegeben werden. Die Attribute sind optional und brauchen nur bei Bedarf hinterlegt werden. Wenn diese für eine Aktion nicht benötigt werden, können diese aber auch zur besseren Lesbarkeit des Skriptes entfernt werden.

#### **IgnoreError**

Das optionale Attribut IgnoreError gibt an, ob bei einem Fehler die Ausführung des Batchpad Skriptes abbricht oder das Skript weiter ausgeführt werden soll. Der Wert muss dem Typ Boolean (true oder false) entsprechen.

## Variable

Das optionale Attribut Variable kann immer dann verwendet werden, wenn man das Ergebnis einer auszuführenden Aktion ermitteln möchte. Variable="{@ResultFileExists}".

Die Ergebnisse sind je nach ausgeführter Aktion vom Typ her unterschiedlich, oft ist es ein Boolean (true oder false) der angibt ob die Aktion erfolgreich war. Bei Aktionen für Zeichenketten sind die Ergebnisse dann eher vom Typ String usw.

#### **Condition**

Das optionale Attribut Condition gibt an, ob die Aktion ausgeführt werden soll. Hierzu wird der Inhalt des Attributes als logischer Ausdruck auf Wahr oder Falsch geprüft. Der Ausdruck sollte dem Typ Boolean (true oder false) entsprechen.

Der Ausdruck kann Funktionen aus [VBScript](https://docs.microsoft.com/en-us/previous-versions/t0aew7h6(v=vs.85)) enthalten, genauso wie Operatoren NOT, OR, AND...

Mit dem Condition Attribut wertet man in der Regel Variablen aus, die Ergebnisse aus zuvor durchgeführten Aktionen enthalten. Beispiel: Condition="NOT {@ResultFileExists}"

# 2 DateToTimestamp

Die Aktion DateToTimestamp konvertiert das Attribut Value in einen Timestamp und gibt das Ergebnis über das Attribut Variable zurück.

<DateToTimestamp Value="" Condition="" Variable="{@Result}" IgnoreError="false" />

#### 3 TimestampToDate

Die Aktion TimestampToDate konvertiert das Attribut Value in ein Datum und gibt das Ergebnis über das Attribut Variable zurück.

<TimestampToDate Value="" Condition="" Variable="{@Result}" IgnoreError="false" />

## 4 DateAdd

Die Aktion DateAdd addiert zu dem Attribut Date, welches ein Datum enthalten muss, einen Zeitintervall. Das Attribut Intervall kann die Werte aus Tabelle 1 erhalten.

Intervall Beschreibung

- yyyy Jahr
- q Quartal
- m Monat
- y Tag des Jahres
- d Tag
- w Wochentag
- ww Woche
- h Stunde
- n Minute
- s Sekunden

Tabelle 1: Mögliche Werte für das Intervall

Über das Attribut Value wird die Anzahl der Intervalle bestimmt. Das Ergebnis wird über das Attribut Variable zurückgegeben.

<DateAdd Date="" Interval="" Value="" Condition="" Variable="{@Result}" IgnoreError="false" />

## 5 DateDiff

Die Aktion DateDiff ermittelt den Unterschied in Intervallen zwischen den Attributen Date1 und Date2, welche ein Datum enthalten müssen. Das Attribut Interval kann die Werte aus Tabelle 1 erhalten. Das Ergebnis wird über das Attribut Variable zurückgegeben.

<DateDiff Date1="" Date2="" Interval="" Condition="" Variable="{@Result}" IgnoreError="false" />

# 6 DatePart

Die Aktion DatePart ermittelt eine bestimmte Komponente des Attributs Date, welches ein Datum enthalten muss. Das Attribut Interval gibt dabei an, welcher Teil des Datums ermittelt werden soll. Für das Attribut Intervall sind die Werte aus Tabelle 1 möglich. Das Ergebnis wird über das Attribut Variable zurückgegeben. <DatePart Date="" Interval="" Condition="" Variable="{@Result}" IgnoreError="false" />

# 7 DateSerial

Die Aktion DateSerial gibt über das Attribut Variable einen Wert zurück der ein angegebenes Jahr (Attribut: Year), einem angegebenen Monat (Attribut: Month) und einen angegebenen Tag (Attribut: Day) darstellt. <DateSerial Year="" Month="" Day="" Condition="" Variable="{@Result}" IgnoreError="false" />

# 8 TimeSerial

Die Aktion TimeSerial gibt über das Attribut Variable einen Wert zurück der eine angegebene Stunde (Attribut: Hour), einer angegebenen Minute (Attribut: Minute) und einer angegebenen Sekunde (Attribut: Second) darstellt.

<TimeSerial Hour="" Minute="" Second="" Condition="" Variable="{@Result}" IgnoreError="false" />

# 9 MonthName

Die Aktion MonthName gibt über das Attribut Variable den Montat des in dem Attribut Date angegebenen Datum zurück.

<MonthName Date="" Condition="" Variable="{@Result}" IgnoreError="false" />

## 10 WeekdayName

Die Aktion WeekdayName gibt über das Attribut Variable den Wochentag des in dem Attribut Date angegebenen Datum zurück.

<WeekdayName Date="" Condition="" Variable="{@Result}" IgnoreError="false" />

#### 11 Parameter

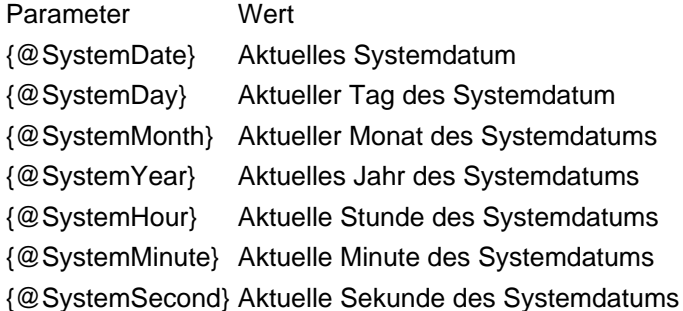